**Sage** 

**BOB** 

Fxpert

**Sage** 

**BOB** 

 $5()$ 

# Sage BOB 50 Module BOB-OLE

« Capter la valeur » avec BOB-ole et analyser les résultats de votre entreprise jusque dans les moindres détails.

## Qu'est-ce que BOB-ole

BOB-ole intègre des formules supplémentaires dans le programme Excel® de Microsoft Office® qui permettent, sans connaissance de programmation approfondie, d'exploiter toutes vos données comptables, analytiques, budgétaire, de facturation et de stock.

Vous disposez d'un lien continu et interactif avec Sage BOB 50.

## Avec BOB-ole de Sage BOB 50, captez la valeur :

- Vous importez des données spécifiques de votre dossier Sage BOB 50 par le biais de modèles prédéfinis et cela sans aucune connaissance en programmation.
- • Vous appliquez des fonctions standard (somme, moyenne, pourcentage, …) à vos données comptables, financières, commerciales, ...
- • Vos tableaux de gestion se réactualisent en un seul clic.
- • Vous utilisez des fonctions propres à Sage BOB 50 pour récupérer des données spécifiques de votre dossier.
- • Vous regroupez les résultats de plusieurs dossiers Sage BOB 50 sur une même feuille de travail.
- La connaissance d'Excel® suffit pour utiliser cet outil.
- • Vous exploitez toutes les possibilités d'Excel® pour présenter vos chiffres sous forme de graphiques, …
- Les droits d'accès sont identiques à ceux gérés directement dans Sage BOB 50.
- Avec Word®, vous mettez en place vos mailings et lettres personnalisées.

Ce module va donc vous permettre de réaliser aisément vos tableaux de bord financiers qui seront automatiquement mis à jour tout au long de l'activité.

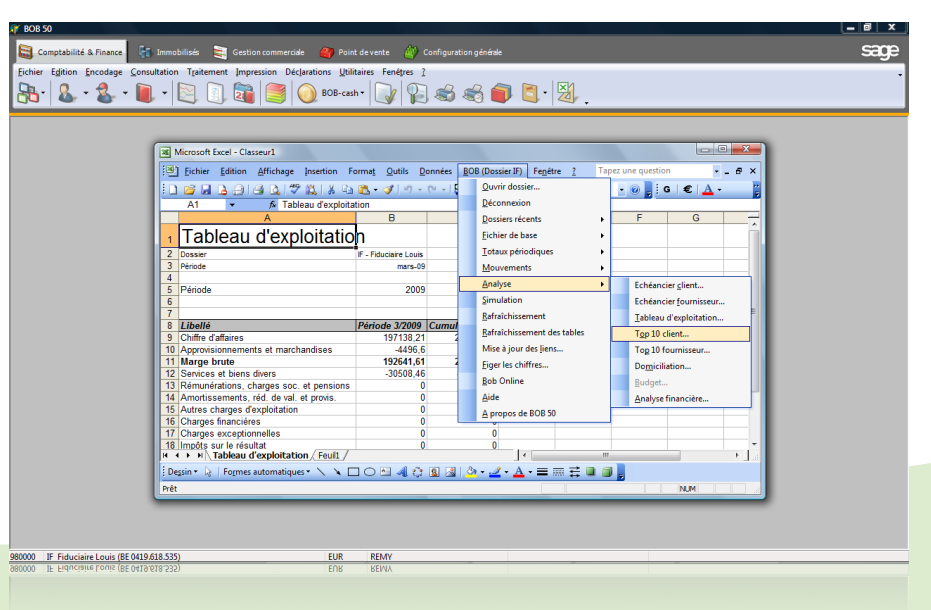

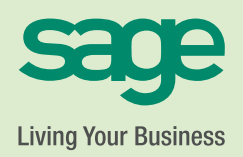

## COMPTABILITÉ & FINANCES

## Sage BOB 50 Module BOB-ole

# ...Fonctionnalités

- Vous accédez directement et de façon synchronisée au dossier à partir de Sage BOB 50 ou vous sélectionnez dans Excel® le dossier Sage BOB 50 dont vous souhaitez récupérer les données.
- Vous importez les données de vos fichiers de base (clients, fournisseurs, sections analytiques, comptes généraux, articles, …), les historiques et les balances.
- Vous déterminez vous-même exactement les informations que vous souhaitez récupérer.
- Vous analysez vos données : échéancier des créances et des dettes, liste des meilleurs clients et des principaux fournisseurs en terme de chiffre d'affaires, comptes annuels et de résultats.
- Vous récupérez vos données commerciales : liste des mouvements, documents commerciaux, position de stock, back-order, liste des tarifs, statistiques de vente, …
- Vous analysez plus précisément vos données analytiques, par exemple en croisant vos plans entre eux.
- Vous suivez vos résultats et vous comparez les montants réalisés à ceux qui avaient été budgétés.
- Vous rafraîchissez à tout moment le résultat des fonctions de manière à les actualiser avec les données de votre dossier Sage BOB 50.
- Vous figez les résultats des fonctions pour communiquer vos tableaux à vos collaborateurs ou clients.
- Vous mettez en place vos feuilles de travail standard que vous utilisez d'année en année et pour plusieurs sociétés.
- Vous exploitez les fonctions standard d'Excel® pour mettre en place vos tableaux personnalisés.

### Et pour encore plus de performance :

- Vous personnalisez votre "reporting" grâce aux fonctions Sage BOB 50 intégrées directement à Excel®.
- Des fonctions prêtes à l'emploi.
- Un assistant vous guide dans la composition de vos formules.

### Mais aussi ... avec Word® :

- Vous préparez vos mailings en reprenant les données de votre fichier des tiers (clients, fournisseurs, prospects) et en y ajoutant automatiquement une personne de contact.
- Vous créez vos modèles de lettre. Lors de l'envoi, il suffit de choisir le destinataire dans le fichier des tiers du dossier Sage BOB 50 sélectionné. L'encodage de l'adresse est alors superflue.

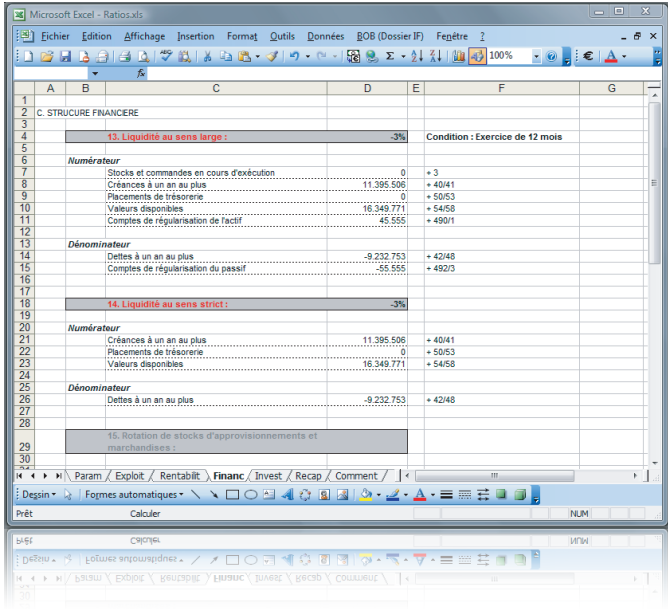

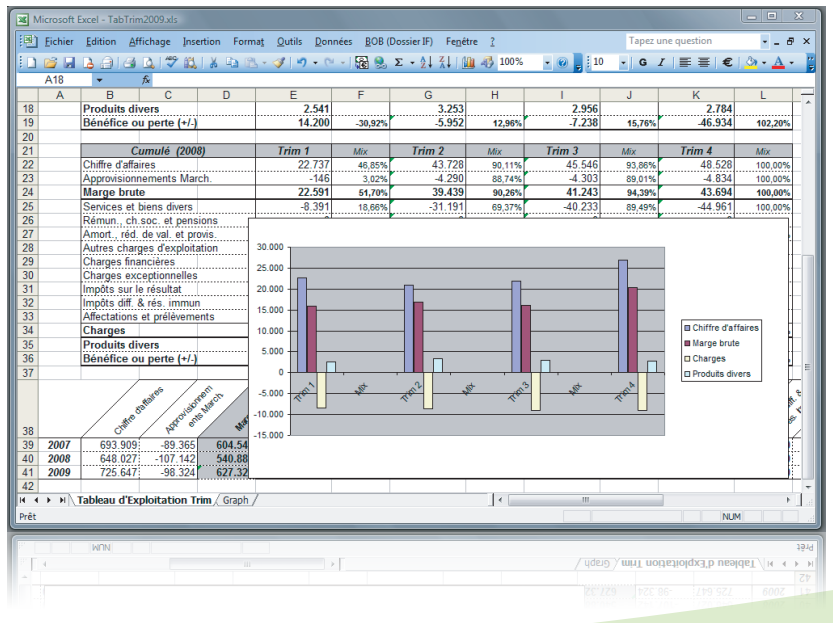

## Configuration requise :

Processeur : Pentium IV/Celeron (ou équivalent) et supérieur (1 Ghz min.),

256 Mb RAM min., 512 Mb conseillés. Systèmes d'exploitation : Windows XP, Windows 7. Réseaux : Microsoft 2003 Server, Microsoft 2008 Server. Disque : 500 Mb pour les programmes. Ecran : Résolution min. 1024x768 pixels.

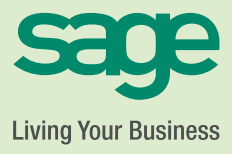